# buyrandom3

**Tomás NAVARRETE GUTIÉRREZ** 

Dec 10, 2023

# **CONTENTS**

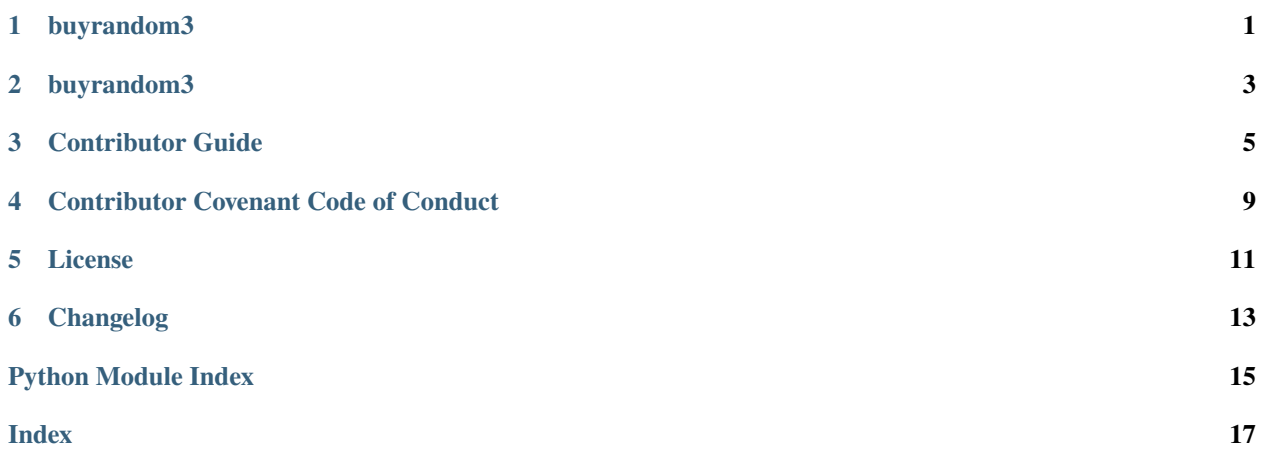

# **ONE**

### **BUYRANDOM3**

<span id="page-4-1"></span><span id="page-4-0"></span>buyrandom3.

buyrandom3 [OPTIONS]

### **Options**

#### --version

Show the version and exit.

### **TWO**

### **BUYRANDOM3**

### <span id="page-6-4"></span><span id="page-6-0"></span>**2.1 buyrandom3 package**

#### **2.1.1 Submodules**

#### <span id="page-6-2"></span>**2.1.2 buyrandom3.cli module**

Command-line interface.

### <span id="page-6-3"></span>**2.1.3 buyrandom3.core module**

Core functionalities.

buyrandom3.core.buy(*random\_string*)

Decide whether to buy or not.

**Parameters**

random\_string (str) – a random~ish product name.

**Returns** Should you buy or stay.

**Return type** boolean

### <span id="page-6-1"></span>**2.1.4 Module contents**

buyrandom3.

buyrandom3.get\_version\_tuple()

**Return type** tuple

### **THREE**

### **CONTRIBUTOR GUIDE**

<span id="page-8-0"></span>Thank you for your interest in improving this project. This project is open-source under the MIT [License](https://opensource.org/licenses/MIT) and welcomes contributions in the form of bug reports, feature requests, and pull requests.

Here is a list of important resources for contributors:

- *[Code of Conduct](#page-12-0)*
- [License](https://opensource.org/licenses/MIT)
- [Source Code](https://github.com/tngTUDOR/buyrandom3)
- [Documentation](https://buyrandom3.readthedocs.io/)
- [Issue Tracker](https://github.com/tngTUDOR/buyrandom3/issues)

### **3.1 How to report a bug**

Report bugs on the [Issue Tracker.](https://github.com/tngTUDOR/buyrandom3/issues)

When filing an issue, make sure to answer these questions:

- Which operating system and Python version are you using?
- Which version of this project are you using?
- What did you do?
- What did you expect to see?
- What did you see instead?

The best way to get your bug fixed is to provide a test case, and/or steps to reproduce the issue.

### **3.2 How to request a feature**

Request features on the [Issue Tracker.](https://github.com/tngTUDOR/buyrandom3/issues)

### **3.3 How to set up your development environment**

Install the package with development requirements:

```
$ pip install -e ".[dev]"
```
### **3.4 How to build the documentation locally**

Make sure you have installed the dev and docs extras of the package.

```
$ pip install -e ".[dev,docs]"
```
Build the documentation providing the docs directory at the root of the project as the source and specifying the output directory.

```
# use docs as source and docs/_build as output
sphinx-build docs docs/_build
```
### **3.5 How to test the project**

1. Install the package with development requirements:

```
$ pip install -e ".[testing]"
```
2. Run the full test suite:

\$ pytest

Unit tests are located in the *tests* directory, and are written using the [pytest](https://pytest.readthedocs.io/) testing framework.

### **3.6 How to submit changes**

Open a [pull request](https://github.com/tngTUDOR/buyrandom3/pulls) to submit changes to this project.

Your pull request needs to meet the following guidelines for acceptance:

- The test suite must pass without errors and warnings.
- Include unit tests.
- If your changes add functionality, update the documentation accordingly.

To run linting and code formatting checks before committing your change, you can install pre-commit as a Git hook by running one of following commands, depending on your dependencies manager:

```
# conda or mamba
$ conda install pre-commit
```
or

#### \$ pip install pre-commit

It is recommended to open an issue before starting work on anything. This will allow a chance to talk it over with the owners and validate your approach.

**FOUR**

# **CONTRIBUTOR COVENANT CODE OF CONDUCT**

### <span id="page-12-0"></span>**4.1 Our Pledge**

In the interest of fostering an open and welcoming environment, we as contributors and maintainers pledge to making participation in our project and our community a harassment-free experience for everyone, regardless of age, body size, disability, ethnicity, sex characteristics, gender identity and expression, level of experience, education, socio-economic status, nationality, personal appearance, race, religion, or sexual identity and orientation.

### **4.2 Our Standards**

Examples of behavior that contributes to creating a positive environment include:

- Using welcoming and inclusive language
- Being respectful of differing viewpoints and experiences
- Gracefully accepting constructive criticism
- Focusing on what is best for the community
- Showing empathy towards other community members

Examples of unacceptable behavior by participants include:

- The use of sexualized language or imagery and unwelcome sexual attention or advances
- Trolling, insulting/derogatory comments, and personal or political attacks
- Public or private harassment
- Publishing others' private information, such as a physical or electronic address, without explicit permission
- Other conduct which could reasonably be considered inappropriate in a professional setting

### **4.3 Our Responsibilities**

Project maintainers are responsible for clarifying the standards of acceptable behavior and are expected to take appropriate and fair corrective action in response to any instances of unacceptable behavior.

Project maintainers have the right and responsibility to remove, edit, or reject comments, commits, code, wiki edits, issues, and other contributions that are not aligned to this Code of Conduct, or to ban temporarily or permanently any contributor for other behaviors that they deem inappropriate, threatening, offensive, or harmful.

# **4.4 Scope**

This Code of Conduct applies both within project spaces and in public spaces when an individual is representing the project or its community. Examples of representing a project or community include using an official project e-mail address, posting via an official social media account, or acting as an appointed representative at an online or offline event. Representation of a project may be further defined and clarified by project maintainers.

### **4.5 Enforcement**

Instances of abusive, harassing, or otherwise unacceptable behavior may be reported by contacting the project team at cmutel@gmail.com. All complaints will be reviewed and investigated and will result in a response that is deemed necessary and appropriate to the circumstances. The project team is obligated to maintain confidentiality with regard to the reporter of an incident. Further details of specific enforcement policies may be posted separately.

Project maintainers who do not follow or enforce the Code of Conduct in good faith may face temporary or permanent repercussions as determined by other members of the project's leadership.

### **4.6 Attribution**

This Code of Conduct is adapted from the [Contributor Covenant,](https://www.contributor-covenant.org) version 1.4, available at https://www.contributorcovenant.org/version/1/4/code-of-conduct.html

For answers to common questions about this code of conduct, see https://www.contributor-covenant.org/faq

### **FIVE**

### **LICENSE**

<span id="page-14-0"></span>MIT License

Copyright © 2022 Tomás NAVARRETE GUTIÉRREZ

Permission is hereby granted, free of charge, to any person obtaining a copy of this software and associated documentation files (the "Software"), to deal in the Software without restriction, including without limitation the rights to use, copy, modify, merge, publish, distribute, sublicense, and/or sell copies of the Software, and to permit persons to whom the Software is furnished to do so, subject to the following conditions:

The above copyright notice and this permission notice shall be included in all copies or substantial portions of the Software.

THE SOFTWARE IS PROVIDED "AS IS", WITHOUT WARRANTY OF ANY KIND, EXPRESS OR IMPLIED, INCLUDING BUT NOT LIMITED TO THE WARRANTIES OF MERCHANTABILITY, FITNESS FOR A PARTICULAR PURPOSE AND NONINFRINGEMENT. IN NO EVENT SHALL THE AUTHORS OR COPYRIGHT HOLDERS BE LIABLE FOR ANY CLAIM, DAMAGES OR OTHER LIABILITY, WHETHER IN AN ACTION OF CONTRACT, TORT OR OTHERWISE, ARISING FROM, OUT OF OR IN CONNECTION WITH THE SOFTWARE OR THE USE OR OTHER DEALINGS IN THE SOFTWARE.

**SIX**

# **CHANGELOG**

<span id="page-16-0"></span>All notable changes to this project will be documented in this file.

The format is based on [Keep a Changelog,](https://keepachangelog.com/en/1.0.0/) and this project adheres to [Semantic Versioning.](https://semver.org/spec/v2.0.0.html)

# **6.1 [Unreleased]**

- **6.2 [0.1.0] 2022-26-22**
- **6.2.1 Added**
- **6.2.2 Changed**
- **6.2.3 Removed**

# **PYTHON MODULE INDEX**

### <span id="page-18-0"></span>b

buyrandom3, [3](#page-6-1) buyrandom3.cli, [3](#page-6-2) buyrandom3.core, [3](#page-6-3)

### **INDEX**

### <span id="page-20-0"></span>Symbols

```
--version
   buyrandom3 command line option, 1
```
### B

buy() (*in module buyrandom3.core*), [3](#page-6-4) buyrandom3 module, [3](#page-6-4) buyrandom3 command line option --version, [1](#page-4-1) buyrandom3.cli module, [3](#page-6-4) buyrandom3.core module, [3](#page-6-4)

# G

get\_version\_tuple() (*in module buyrandom3*), [3](#page-6-4)

### M

```
module
    buyrandom3, 3
    buyrandom3.cli, 3
    buyrandom3.core, 3
```